### <span id="page-0-1"></span>**meta me postestimation** — Postestimation tools for multilevel mixed-effects meta-analysis

[Postestimation commands](#page-0-0) [predict](#page-1-0) [margins](#page-3-0) margins [Remarks and examples](#page-3-1) [Methods and formulas](#page-6-0) [References](#page-7-0) [Also see](#page-7-1)

# <span id="page-0-0"></span>**Postestimation commands**

meta meregress and meta multilevel allow the same postestimation commands. The following postestimation commands are of special interest after meta meregress and meta multilevel:

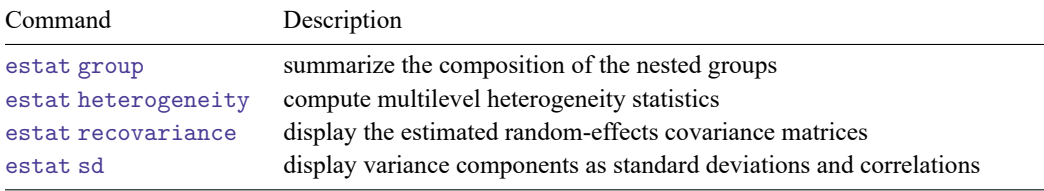

The following standard postestimation commands are also available:

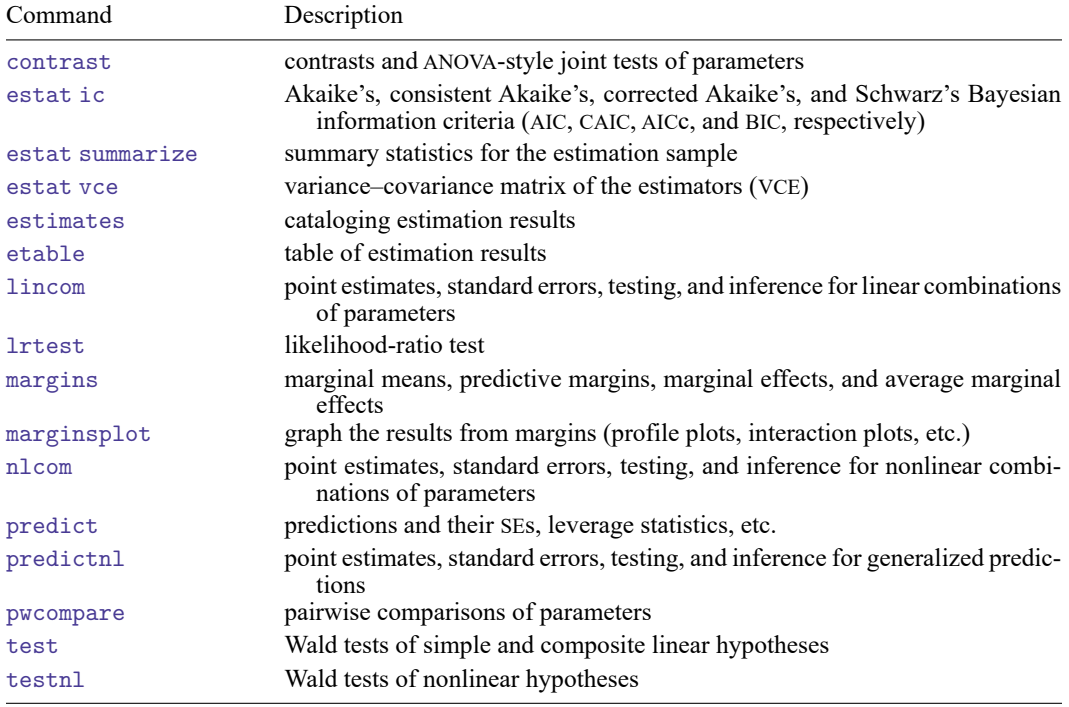

# <span id="page-1-0"></span>**predict**

### **Description for predict**

predict creates a new variable containing predictions such as linear predictions, standard errors, fitted values, residuals, and standardized residuals. You can also obtain predictions of random effects and estimates of their standard errors.

#### **Menu for predict**

Statistics > Postestimation

#### **Syntax for predict**

Syntax for obtaining predictions other than best linear unbiased predictions (BLUPs) of random effects

predict [*[type](https://www.stata.com/manuals/d.pdf#dDatatypes)* ] *[newvar](https://www.stata.com/manuals/u11.pdf#u11.4varnameandvarlists)* [*[if](https://www.stata.com/manuals/u11.pdf#u11.1.3ifexp)* ] [*[in](https://www.stata.com/manuals/u11.pdf#u11.1.4inrange)* ] [ , *statistic* relevel(*levelvar*) ]

Syntax for obtaining BLUPs of random effects and the BLUPs' standard errors

```
predict [type ] { stub* | newvarlist } [if ] [in ], reffects [ relevel(levelvar)
  reses(resesspec) ]
```
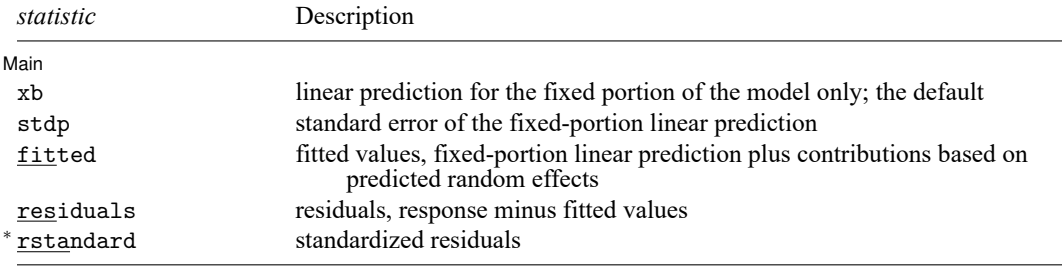

Unstarred statistics are available both in and out of sample; type predict ... if e(sample) ... if wanted only for the estimation sample. Starred statistics are calculated only for the estimation sample, even when if e(sample) is not specified.

#### **Options for predict**

[ Main ]  $Main$ 

 $\overline{a}$ 

xb, the default, calculates the linear prediction **<sup>X</sup>**β̂ based on the estimated fixed effects (coefficients) in the model. This is equivalent to fixing all random effects in the model to their theoretical mean value of 0.

stdp calculates the standard error of the linear prediction  $\mathbf{X}_{i}\hat{\boldsymbol{\beta}}$ .

fitted calculates fitted values, which are equal to the fixed-portion linear predictor plus contributions based on predicted random effects,  $\mathbf{X}_j\widehat{\bm{\beta}}+\mathbf{Z}_j\widehat{\mathbf{u}}_j$ . By default, the fitted values account for random effects from all levels in the model; however, if the relevel(*levelvar*) option is specified, then the fitted values are fit beginning with the topmost level down to and including level *levelvar*. For example, if trials are nested within regions, then typing

. predict yhat region, fitted relevel(region)

would produce region-level predictions. That is, the predictions would incorporate region-specific random effects but not those for each trial nested within each region.

- $r$ esiduals calculates residuals, equal to the responses minus fitted values,  $\hat{\bm{\theta}}_j-\bm{\rm X}_j\widehat{\bm{\beta}}-\bm{Z}_j\hat{\bm{u}}_j$ . By default, the fitted values account for random effects from all levels in the model; however, if the relevel(*levelvar*) option is specified, then the fitted values are fit beginning at the topmost level down to and including level *levelvar*.
- rstandard calculates standardized residuals, equal to the residuals multiplied by the inverse square root of the estimated error covariance matrix.
- reffects calculates best linear unbiased predictions (BLUPs) of the random effects. By default, BLUPs for all random effects in the model are calculated. However, if the relevel(*levelvar*) option is specified, then BLUPs for only level *levelvar* in the model are calculated. For example, if trials are nested within regions, then typing

```
. predict b*, reffects relevel(region)
```
would produce BLUPs at the region level. You must specify q new variables, where  $q$  is the number of random-effects terms in the model (or level). However, it is much easier to just specify *stub*\* and let Stata name the variables *stub*1, *stub*2, ..., *stubq* for you.

relevel(*levelvar*) specifies the level in the model at which predictions involving random effects are to be obtained; see the options above for the specifics. *levelvar* is the name of the variable describing the grouping at that level. This option is not allowed with statistic xb or stdp.

reses(*resesspec*) calculates the standard errors of the random effects, where *resesspec* is

*[stub](https://www.stata.com/manuals/u11.pdf#u11.4varnameandvarlists)*\* | *[newvarlist](https://www.stata.com/manuals/u11.pdf#u11.4varnameandvarlists)*[ , comparative | diagnostic ]

comparative, the default, computes comparative random-effects standard errors. For linear multilevel models, these correspond to posterior standard deviations of random effects and to standard errors of marginal prediction errors  $\hat{\mathbf{u}}_j - \mathbf{u}_j$ . These standard errors are used for inference about the random effects.

diagnostic computes diagnostic random-effects standard errors. These correspond to marginal standard errors of BLUPs,  $SE(\hat{\mathbf{u}}_j)$ . These standard errors are used for model diagnostics.

By default, standard errors for all BLUPs in the model are calculated. However, if the relevel(*levelvar*) option is specified, then standard errors for only level *levelvar* in the model are calculated; see the [reffects](https://www.stata.com/manuals/metametamepostestimation.pdf#metametamepostestimationpredictreffects) option.

You must specify q new variables, where q is the number of random-effects terms in the model (or level). However, it is much easier to just specify *stub*\* and let Stata name the variables *stub*1, *stub*2, ..., *stubq* for you. The new variables will have the same storage type as the corresponding randomeffects variables.

The reffects and reses() options often generate multiple new variables at once. When this occurs, the random effects (or standard errors) contained in the generated variables correspond to the order in which the variance components are listed in the output of meta meregress or meta multilevel. Still, examining the variable labels of the generated variables (with the describe command, for instance) can be useful in deciphering which variables correspond to which terms in the model.

# <span id="page-3-0"></span>**margins**

### **Description for margins**

margins estimates margins of response for linear predictions.

#### **Menu for margins**

Statistics > Postestimation

#### **Syntax for margins**

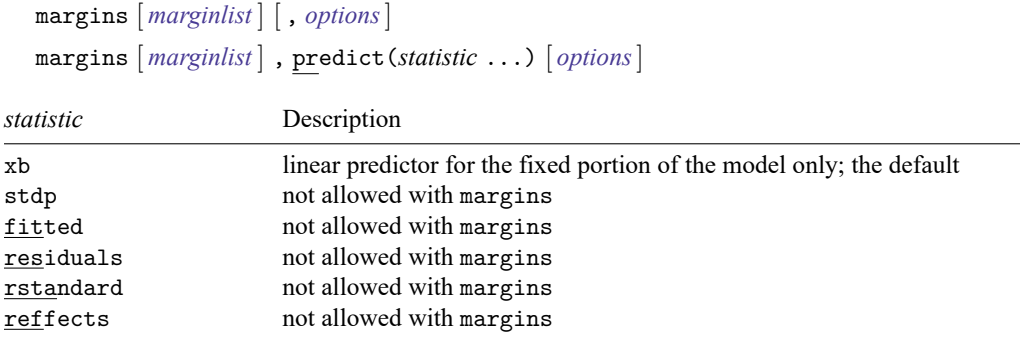

Statistics not allowed with margins are functions of stochastic quantities other than e(b).

<span id="page-3-1"></span>For the full syntax, see [R] **[margins](https://www.stata.com/manuals/rmargins.pdf#rmargins)**.

# **Remarks and examples**

Various predictions and statistics are available after fitting a multilevel meta-regression using meta multilevel or meta meregress. Below, we will discuss how to obtain BLUPs of the random effects. Random effects at different levels of hierarchy are not estimated when the model is fit but rather must be predicted after the estimation of the model parameters. The estimates of the random effects are in turn used to obtain other statistics such as the fitted values and residuals. These are useful for checking model assumptions and may be used in general as model-building tools.

#### Example 1: Obtaining predictions of random effects

In [example 2](https://www.stata.com/manuals/metametameregress.pdf#metametameregressRemarksandexamplesmeregexthree) of [META] **[meta meregress](https://www.stata.com/manuals/metametameregress.pdf#metametameregress)**, we conducted a multilevel meta-analysis to assess the effect of modifying the school calendar on students' achievement test scores. For completeness, we refit that model here:

```
. use https://www.stata-press.com/data/r19/schoolcal
(Effect of modified school calendar on student achievement)
. meta meregress stdmdiff || district: || school:, essevariable(se)
 (output omitted )
```
The above model can also be fit by using the [meta multilevel](https://www.stata.com/manuals/metametamultilevel.pdf#metametamultilevel) command as follows:

. meta multilevel stdmdiff, relevels(district school) essevariable(se)

We can use [estat group](https://www.stata.com/manuals/metaestatgroup.pdf#metaestatgroup) to see how the data are broken down by district and school:

. estat group

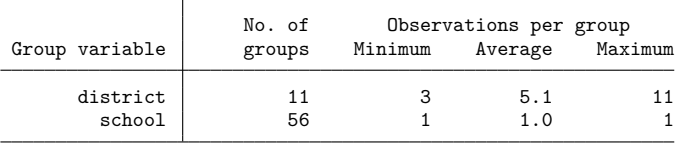

We are reminded that each district had somewhere between 3 to 11 schools and that each school reported one effect size in our dataset.

Below, we predict the random effects using predict, reffects and obtain their diagnostic standard errors by specifying the reses(, diagnostic) option. Because we have two random effects in our model (at levels 2 and 3), we need to specify two new variable names with predict and two new variable names within reses(). Although it is typically much easier to specify a stubname, say, u\*, where predict constructs variables u1 and u2 for you, here we will explicitly specify the names u3 and u2 for the variables corresponding to the random intercepts at level 3 and level 2, respectively. We will also specify se<sub> $-u3$ </sub> and se<sub> $-u2$ </sub> within the reses() option instead of a stubname  $u$ <sub>se</sub>\*. And we will use suboption diagnostic of the reses() option to request the diagnostic standard errors instead of the default comparative standard errors. The diagnostic standard errors are used for model diagnostics [\(Goldstein](#page-7-2) [2011;](#page-7-2) [Skrondal and Rabe-Hesketh](#page-7-3) [2009\)](#page-7-3).

- . predict double u3 u2, reffects reses(se\_u3 se\_u2, diagnostic)
- . by district, sort: generate tolist =  $(n==1)$
- . list district u3 se\_u3 if tolist

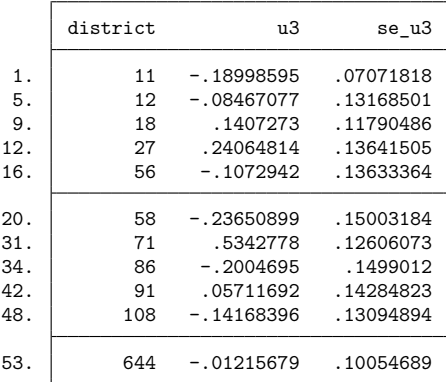

As an example, we listed the random-intercepts variable u3 with the corresponding standard error variable se  $\pm$ u3 for the  $M = 11$  school districts. The purpose of variable tolist is to list only the unique values of u3 and se  $\mu$  3 for each district. Had we not added the if tolist qualifier, row  $j$  ( $j = 1, \ldots, M$ ) would have been repeated  $m_j$  times, where  $m_j$  is the number of schools within the jth district. The random intercepts are district-specific deviations from the overall mean effect size. For example, for district

18, the predicted standardized mean difference is 0.1407 higher than the overall effect size  $\hat{b}_0 = 0.1847$ , estimated in [example 2](https://www.stata.com/manuals/metametameregress.pdf#metametameregressRemarksandexamplesmeregexthree) of [META] **[meta meregress](https://www.stata.com/manuals/metametameregress.pdf#metametameregress)**, conditional on zero contribution from level-2 random intercepts.

Let's use the predicted random effects and their standard errors to compute a standardized randomeffects variable, ustan3, to check for outliers. This new variable corresponds to the standardized random effects at the district level (level 3). We will use the qnorm command (see [R] **[Diagnostic plots](https://www.stata.com/manuals/rdiagnosticplots.pdf#rDiagnosticplots)**) to obtain the normal quantile plot.

```
. generate double ustan3 = u3/se u3. label variable ustan3 "Std. predicted random effects u3"
. qnorm ustan3 if tolist, mlabel(district) xtitle("Inverse normal") 11 and the contract of the contract of the contract of the contract of the contract of the contract of the contract of the contract of the contract of the contract of the contract of the contract of the contract of the con
                               58<sup>o</sup>86
                                       108
                                          \bullet 12 \bullet 12
                                                644 and the contract of the contract of the contract of the contract of the contract of the contract of the contract of the contract of the contract of the contract of the contract of the contract of the contract of the co
                                                   91
                                                       18 and the contract of the contract of the contract of the contract of the contract of the contract of the contract of the contract of the contract of the contract of the contract of the contract of the contract of the con
                                                           27 денови производство в село в село в село в село в село в село в село в село в село в село в село в село в с<br>Село в село в село в село в село в село в село в село в село в село в село в село в село в село в село в село
                                                                 71
            -20<sup>1</sup> and \overline{0} and \overline{0} and \overline{0} and \overline{0} and \overline{0} and \overline{0} and \overline{0} and \overline{0} and \overline{0} and \overline{0} and \overline{0} and \overline{0} and \overline{0} and \overline{0} and \overline{0} and \overline{0} an
            2-\frac{1}{2}4<sup>1</sup>Strategy<br>
Broadcaster under the state of the second control of the second control of the second control of the second control of the second control of the second control of the second control of the second control of the 
              -4 -2 0 2 4
                                        Inverse normal
```
From the plot, district 71 appears to be an outlier. Let's list the values for districts 71 and, for comparison, 27.

. list district school stdmdiff if inlist(district, 71, 27), separator(4)

|     | district | school         | stdmdiff |
|-----|----------|----------------|----------|
| 12. | 27       | 1              | .16      |
| 13. | 27       | 2              | .65      |
| 14. | 27       | 3              | .36      |
| 15. | 27       | 4              | .6       |
| 31. | 71       | 1              | . 3      |
| 32. | 71       | $\overline{2}$ | .98      |
| 33. | 71       | 3              | 1.19     |

District 71 has 3 schools with students following the modified calendar scoring substantially higher  $(\hat{\theta}_{71,1} = 0.3, \hat{\theta}_{71,2} = 0.98, \text{ and } \hat{\theta}_{71,3} = 1.19)$  compared with students from schools with modified calendars in other districts such as district 27.

### Example 2: Checking model fit

Continuing with [example 1,](https://www.stata.com/manuals/meta.pdf#metametamepostestimationRemarksandexamplesmeregpexre) we specify the fitted option to obtain the fitted values and plot them against the observed values of stdmdiff. By default, for the kth school within the jth district, the fitted values,  $\hat\beta_0+\hat u_j^{(3)}+\hat u_{jk}^{(2)}$ , are computed based on random-effects contributions from all levels of hierarchy. Alternatively, we could specify the relevel (district) option to compute the fitted values,  $\hat\beta_0+\hat u_j^{(3)},$ based on contributions from level-3 random-effects only.

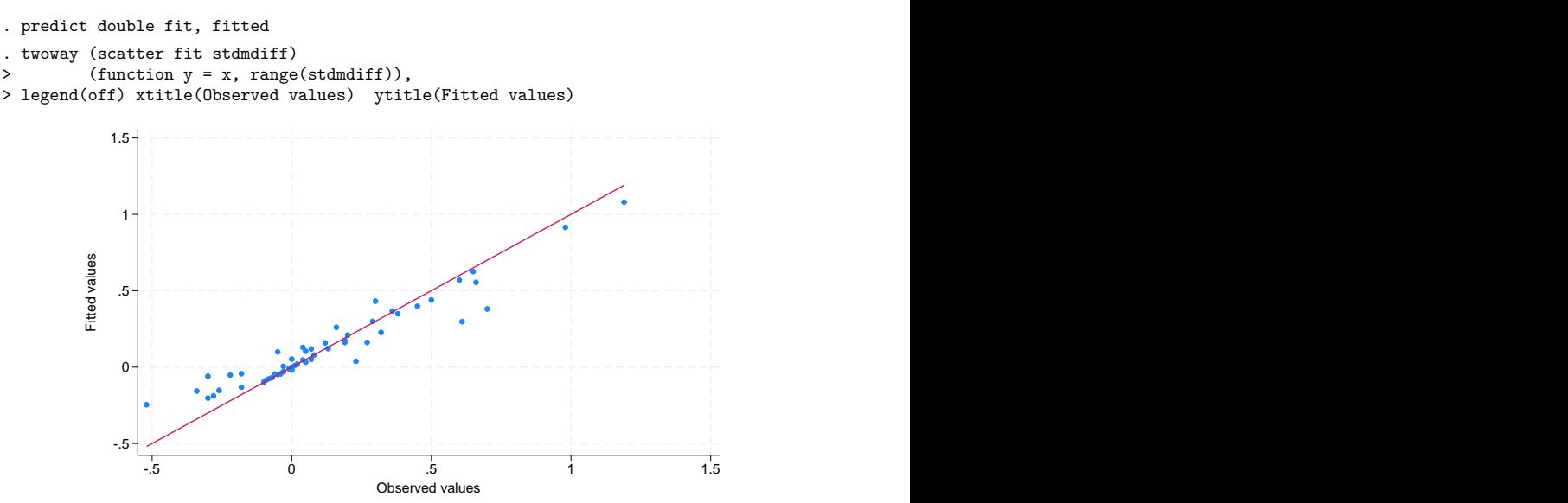

In the above code, we computed the fitted values using predict, fitted. We then produced a scatterplot of the fitted values versus the observed values of stdmdiff. We added a reference line  $y = x$ to assess goodness of fit. Studies that are close to the reference line have their fitted values close to the observed values. Overall, it seems that goodness of fit is satisfactory.

You could also use the rstandard option with predict to compute standardized residuals. In theory, the standardized residuals are useful for checking the normality assumption of the level-1 error terms.

◁

### <span id="page-6-0"></span>**Methods and formulas**

Continuing with the notation in Methods and [formulas](https://www.stata.com/manuals/metametameregress.pdf#metametameregressMethodsandformulas) of [META] **[meta meregress](https://www.stata.com/manuals/metametameregress.pdf#metametameregress)**, the three-level meta-regression model can be expressed compactly as

$$
\hat{\boldsymbol{\theta}}_j = \mathbf{X}_j \boldsymbol{\beta} + \mathbf{Z}_j \mathbf{u}_j + \boldsymbol{\epsilon}_j, \quad j = 1, \dots, M
$$

where  $m_{j} \times (q_3 + m_j q_2)$  matrix  $\mathbf{Z}_j = (\mathbf{Z}_j^{(3)}, \mathbf{Z}_j^{(2)})$  and  $(q_3 + m_j q_2) \times 1$  vector  $\mathbf{u}_j = (\mathbf{u}_j^{(3)'} , \mathbf{u}_j^{(2)'})'$  with a  $(q_3 + m_j q_2) \times (q_3 + m_j q_2)$  covariance matrix  $\Sigma_j$ 

$$
\boldsymbol{\Sigma}_j = \text{Var}\left(\mathbf{u}_j\right) = \begin{bmatrix} \boldsymbol{\Sigma}^{(3)} & \mathbf{0} \\ \mathbf{0} & \mathbf{I}_{m_j} \otimes \boldsymbol{\Sigma}^{(2)} \end{bmatrix}
$$

If we let  $\mathbf{X} = (\mathbf{X}'_1, \mathbf{X}'_2, \dots, \mathbf{X}'_M)'$ ,  $\mathbf{\Lambda} = \bigoplus_{j=1}^M \mathbf{\Lambda}_j$ ,  $\mathbf{Z} = \bigoplus_{j=1}^M \mathbf{Z}_j$ , and  $\mathbf{u} = (\mathbf{u}'_1, \mathbf{u}'_2, \dots, \mathbf{u}'_M)'$ , then the formulas used by predict for predicting random effects, residuals, etc. are described in [Methods](https://www.stata.com/manuals/memixedpostestimation.pdf#memixedpostestimationMethodsandformulas) and [formulas](https://www.stata.com/manuals/memixedpostestimation.pdf#memixedpostestimationMethodsandformulas) of [ME] **[mixed postestimation](https://www.stata.com/manuals/memixedpostestimation.pdf#memixedpostestimation)** with  $G = \bigoplus_{j=1}^{M} \Sigma_j$ ,  $R = \Lambda$ , and  $\sigma_{\epsilon}^2 = 1$ .

When the reses() option is specified with reffects, the estimated covariance matrix of  $\hat{\mathbf{u}}_j - \mathbf{u}_j$  is computed:

$$
\widehat{\text{Var}}\left(\widehat{\mathbf{u}}_j - \mathbf{u}_j\right) = \widehat{\boldsymbol{\Sigma}} - \widehat{\boldsymbol{\Sigma}} \mathbf{Z}_j^{\prime} \mathbf{W}_j \left\{ \left(\mathbf{W}_j\right)^{-1} - \mathbf{X}_j \text{Var}(\widehat{\boldsymbol{\beta}}) \mathbf{X}_j^{\prime} \right\} \mathbf{W}_j \mathbf{Z}_j \widehat{\boldsymbol{\Sigma}}
$$

The comparative standard errors of the random effects can be obtained by taking the square root of the diagonal elements of  $\widehat{\text{Var}}(\hat{\mathbf{u}}_j - \mathbf{u}_j)$ .

If the diagnostic suboption is specified within reses(), then the estimated covariance matrix of  $\hat{\mathbf{u}}_j$  is computed:

$$
\widehat{\text{Var}}\left(\widehat{\mathbf{u}}_{j}\right) = \widehat{\boldsymbol{\Sigma}} \mathbf{Z}_{j}^{\prime} \mathbf{W}_{j} \left\{\left(\mathbf{W}_{j}\right)^{-1} - \mathbf{X}_{j} \text{Var}(\widehat{\boldsymbol{\beta}}) \mathbf{X}_{j}^{\prime}\right\} \mathbf{W}_{j} \mathbf{Z}_{j} \widehat{\boldsymbol{\Sigma}}
$$

The diagnostic standard errors of the random effects can be obtained by taking the square root of the diagonal elements of  $\widehat{\text{Var}}(\hat{\mathbf{u}}_j)$ .

<span id="page-7-0"></span>See [Goldstein](#page-7-2) [\(2011\)](#page-7-2), [Skrondal and Rabe-Hesketh](#page-7-3) [\(2009\)](#page-7-3), and [Rabe-Hesketh and Skrondal](#page-7-4) [\(2022\)](#page-7-4) for more details.

## <span id="page-7-2"></span>**References**

Goldstein, H. 2011. Multilevel Statistical Models. 4th ed. Chichester, UK: Wiley. [https://doi.org/10.1002/9780470973394.](https://doi.org/10.1002/9780470973394)

<span id="page-7-4"></span>Rabe-Hesketh, S., and A. Skrondal. 2022. Multilevel and [Longitudinal](https://www.stata-press.com/books/multilevel-longitudinal-modeling-stata/) Modeling Using Stata. 4th ed. College Station, TX: Stata Press.

<span id="page-7-3"></span><span id="page-7-1"></span>Skrondal, A., and S. Rabe-Hesketh. 2009. Prediction in multilevel generalized linear models. Journal of the Royal Statistical Society, A ser., 172: 659–687. [https://doi.org/10.1111/j.1467-985X.2009.00587.x.](https://doi.org/10.1111/j.1467-985X.2009.00587.x)

# **Also see**

- [META] **[meta meregress](https://www.stata.com/manuals/metametameregress.pdf#metametameregress)** Multilevel mixed-effects meta-regression
- [META] **[meta multilevel](https://www.stata.com/manuals/metametamultilevel.pdf#metametamultilevel)** Multilevel random-intercepts meta-regression
- [META] **[meta](https://www.stata.com/manuals/metameta.pdf#metameta)** Introduction to meta
- [META] **[Glossary](https://www.stata.com/manuals/metaglossary.pdf#metaGlossary)**
- [META] **[Intro](https://www.stata.com/manuals/metaintro.pdf#metaIntro)** Introduction to meta-analysis
- **[**U**[\] 20 Estimation and postestimation commands](https://www.stata.com/manuals/u20.pdf#u20Estimationandpostestimationcommands)**

Stata, Stata Press, Mata, NetCourse, and NetCourseNow are registered trademarks of StataCorp LLC. Stata and Stata Press are registered trademarks with the World Intellectual Property Organization of the United Nations. StataNow is a trademark of StataCorp LLC. Other brand and product names are registered trademarks or trademarks of their respective companies. Copyright © 1985–2025 StataCorp LLC, College Station, TX, USA. All rights reserved.

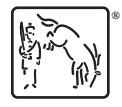

For suggested citations, see the FAQ on [citing Stata documentation.](https://www.stata.com/support/faqs/resources/citing-software-documentation-faqs/)